## **Katalog wymagań programowych na poszczególne oceny szkolne**

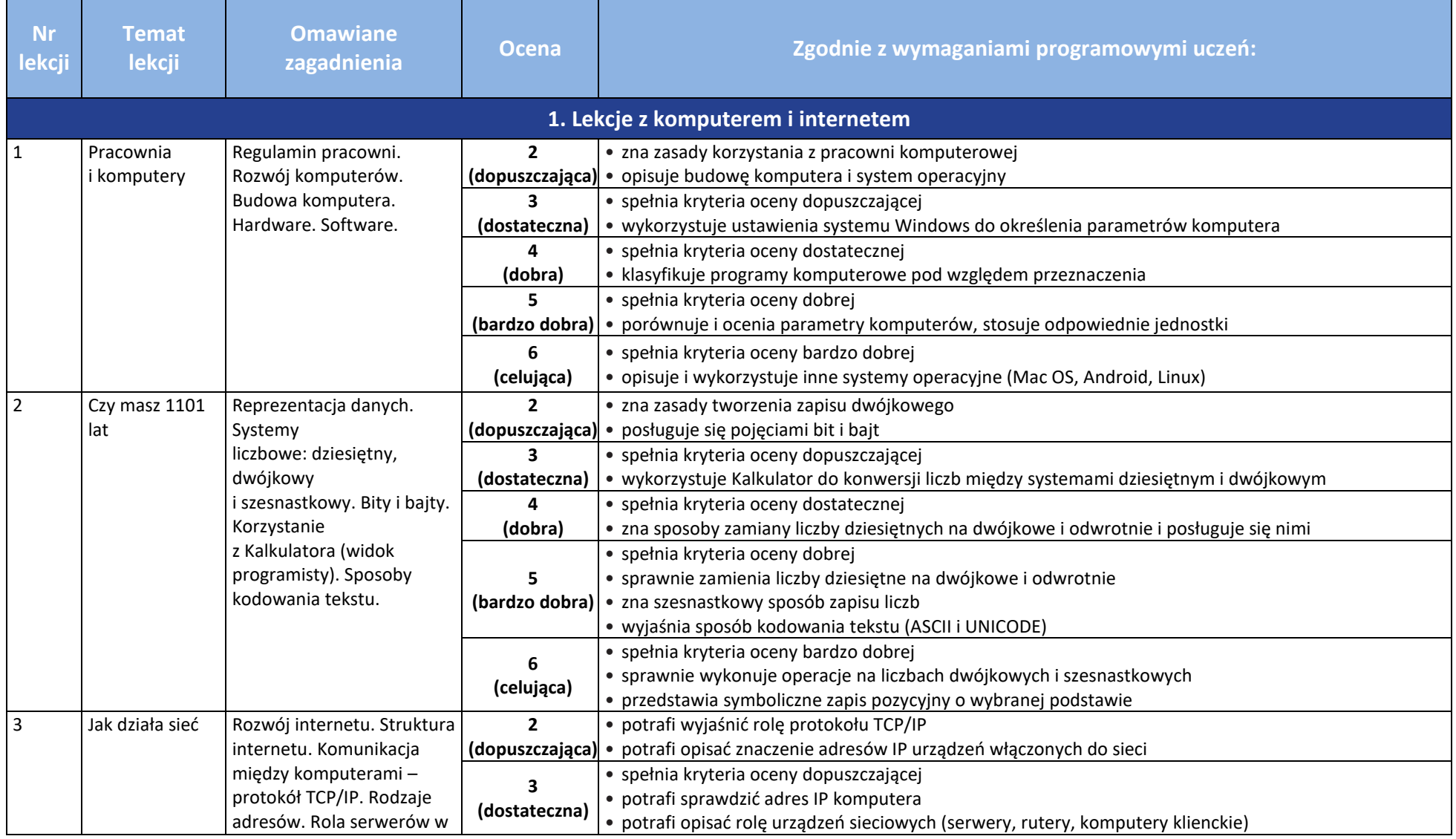

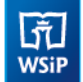

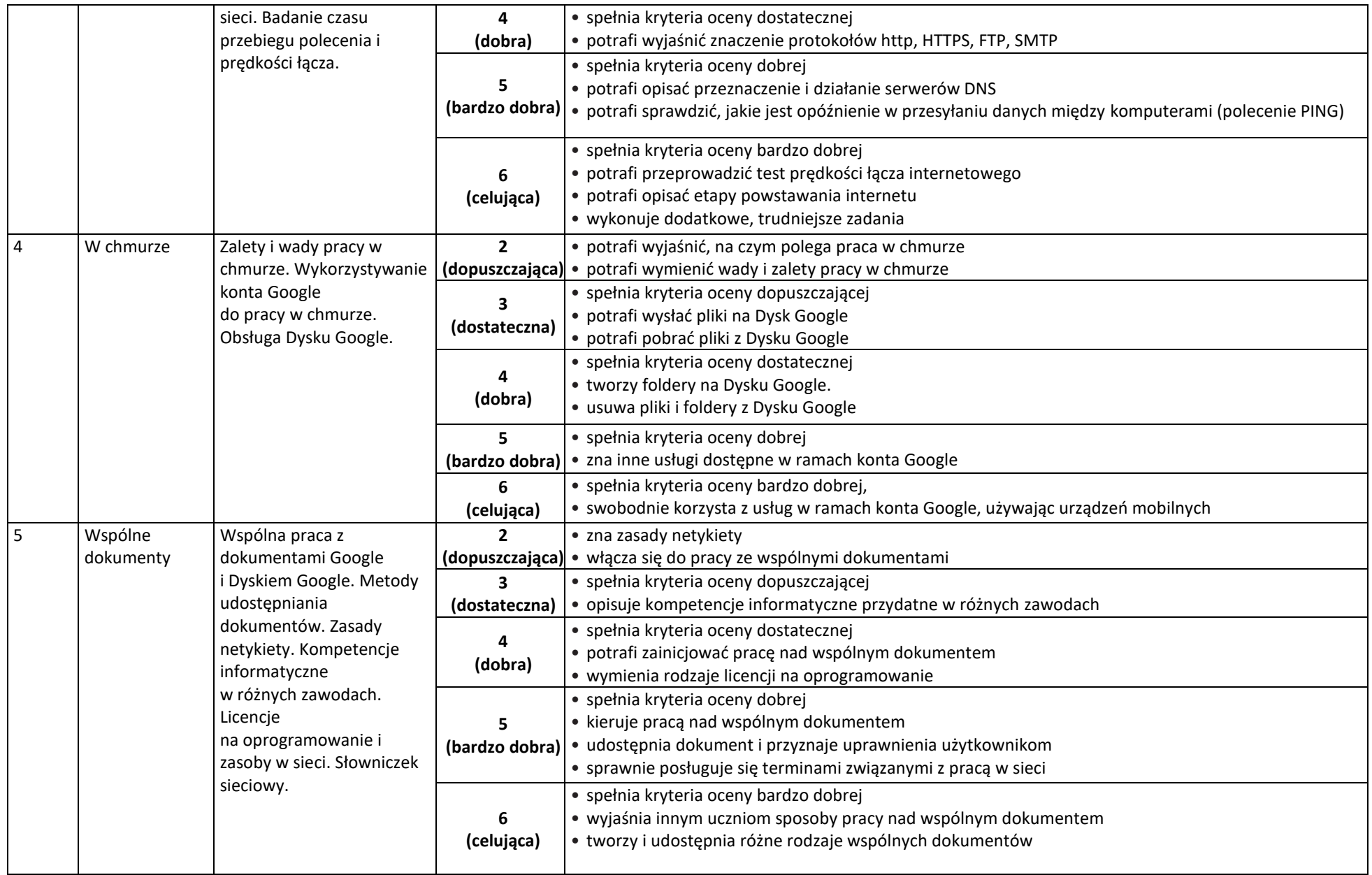

## $\begin{array}{|c|} \hline \widehat{\mathfrak{g}r} \\ \hline \text{WSiP} \end{array}$ **Informatyka** | Klasa 7 *Szkoła podstawowa*

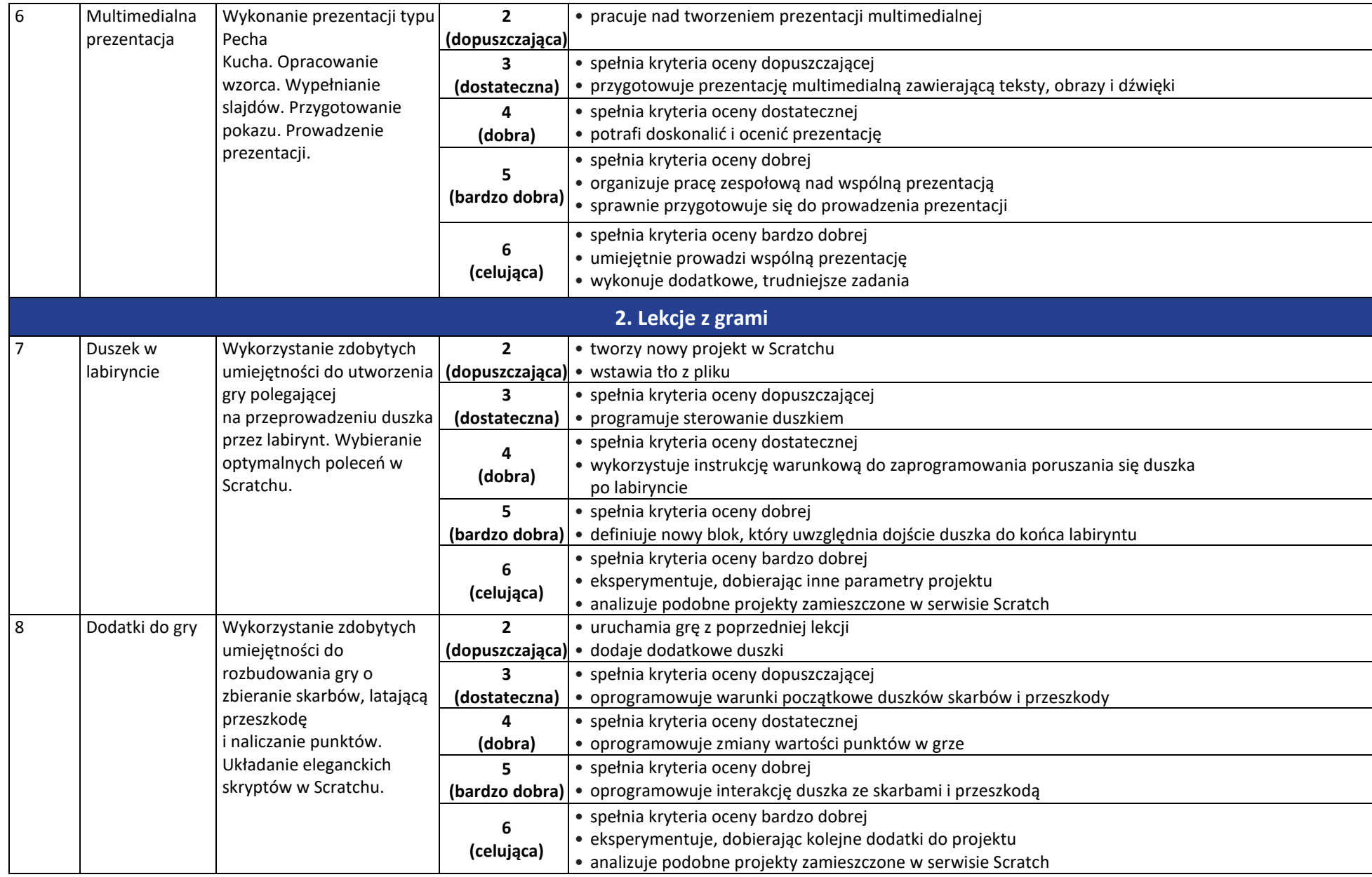

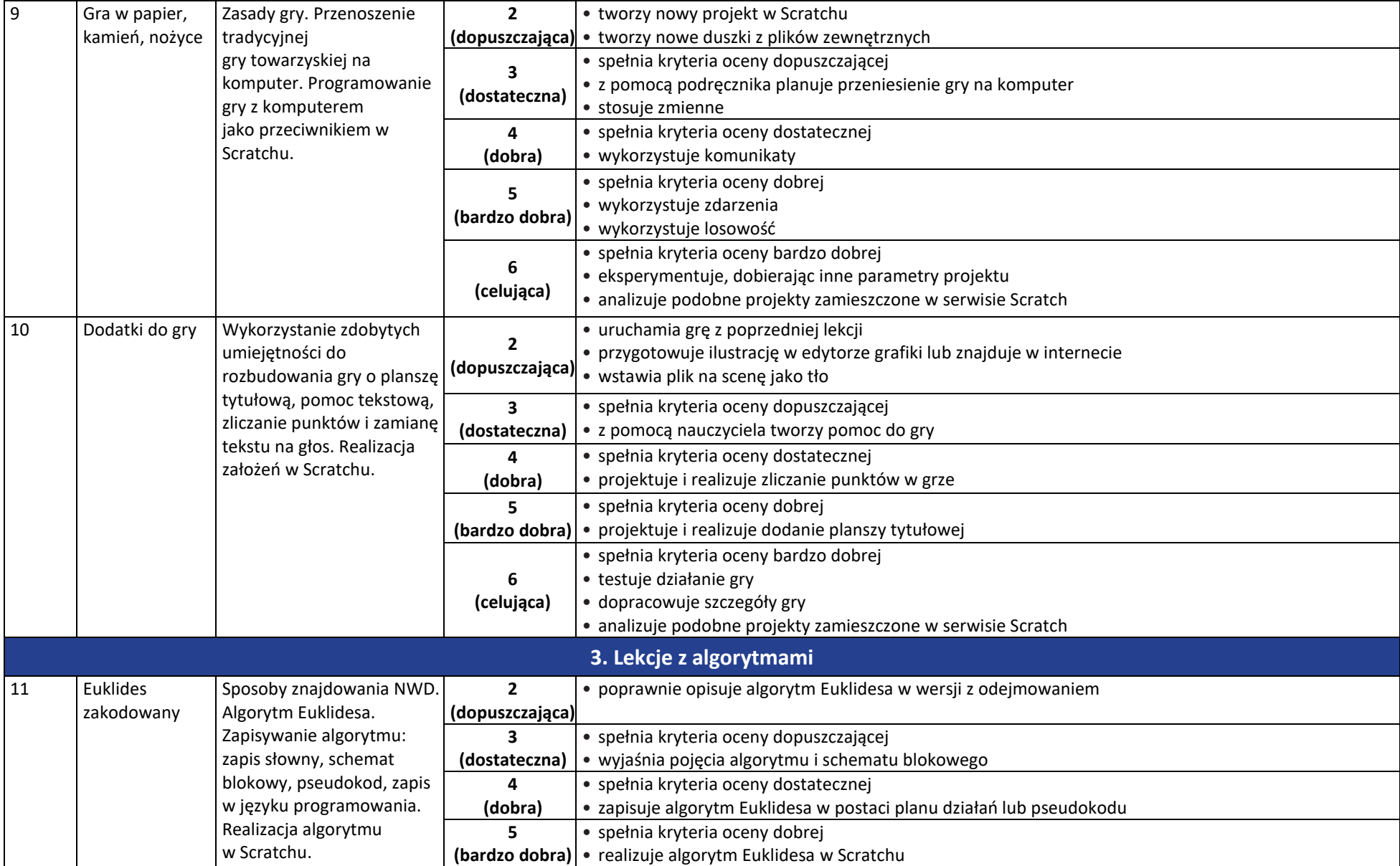

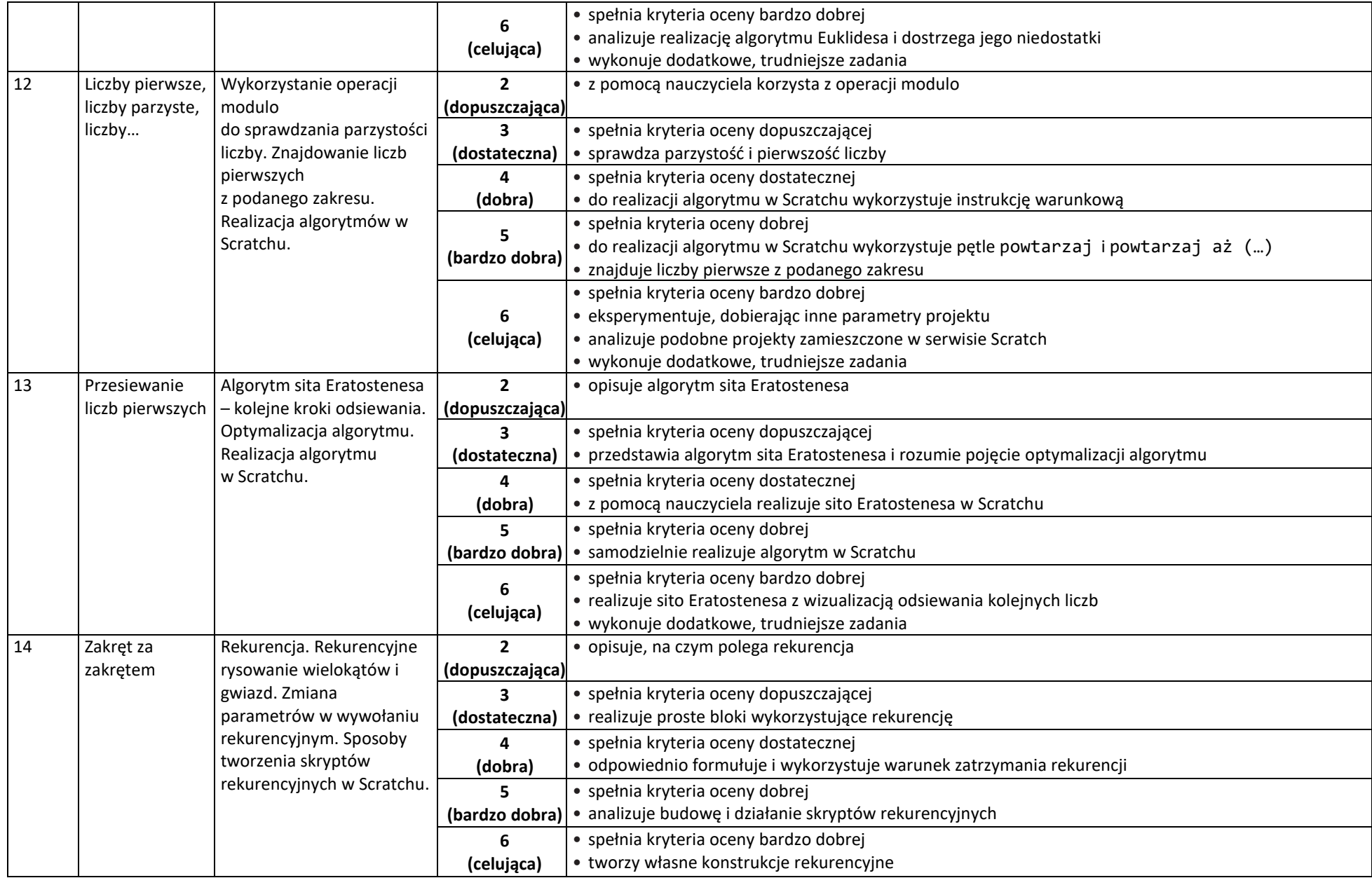

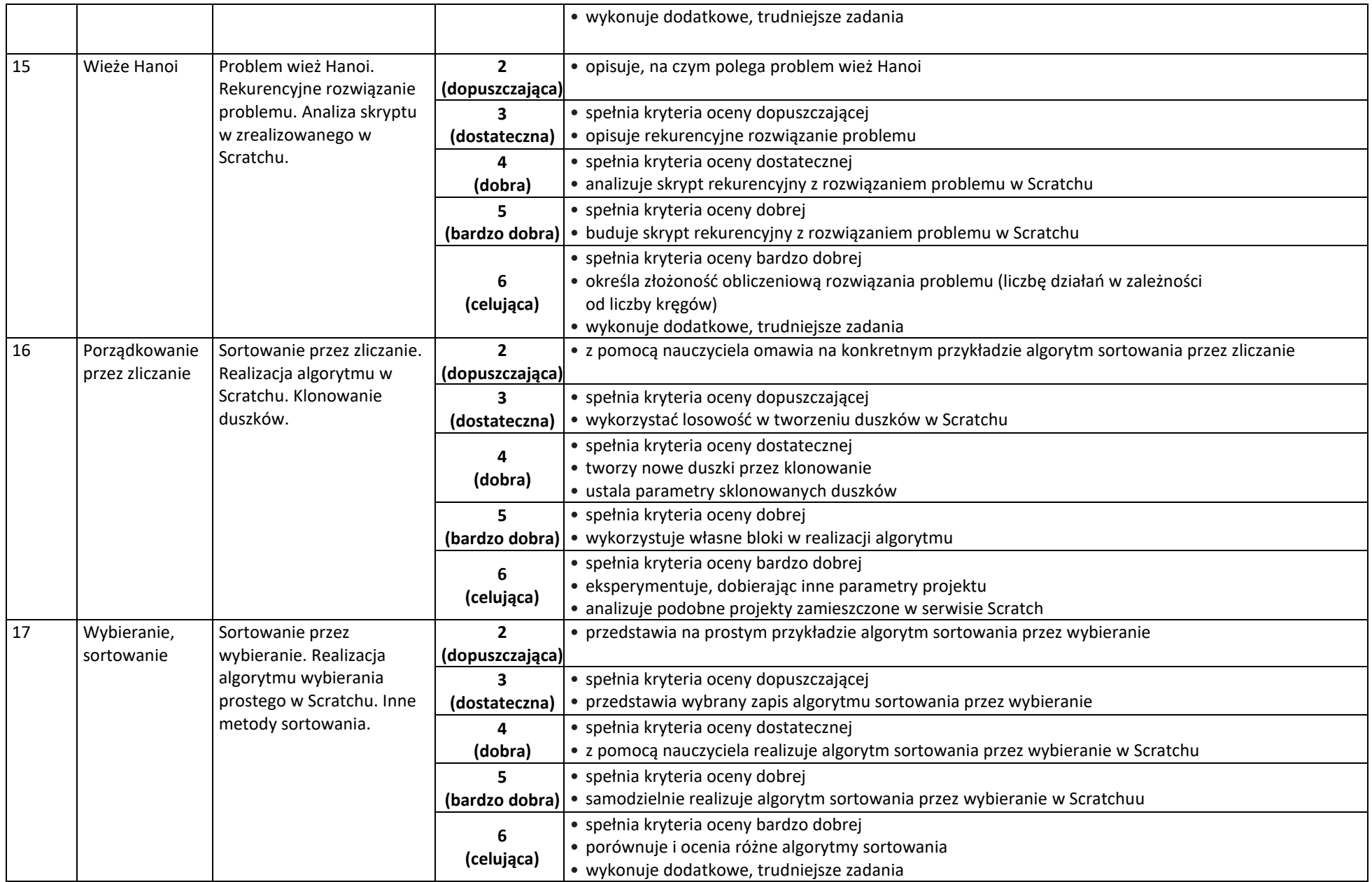

## **Informatyka** | Klasa 7 *Szkoła podstawowa*

 $\begin{tabular}{|c|c|} \hline \hline \hspace{.1cm} & \hspace{.1cm} \hline \hspace{.1cm} & \hspace{.1cm} \hline \hspace{.1cm} & \hspace{.1cm} \hline \hspace{.1cm} & \hspace{.1cm} \hline \hspace{.1cm} & \hspace{.1cm} \hline \hspace{.1cm} & \hspace{.1cm} \hline \hspace{.1cm} & \hspace{.1cm} \hline \hspace{.1cm} & \hspace{.1cm} \hline \hspace{.1cm} & \hspace{.1cm} \hline \hspace{.1cm} & \hspace{.1cm} \hline \hs$ 

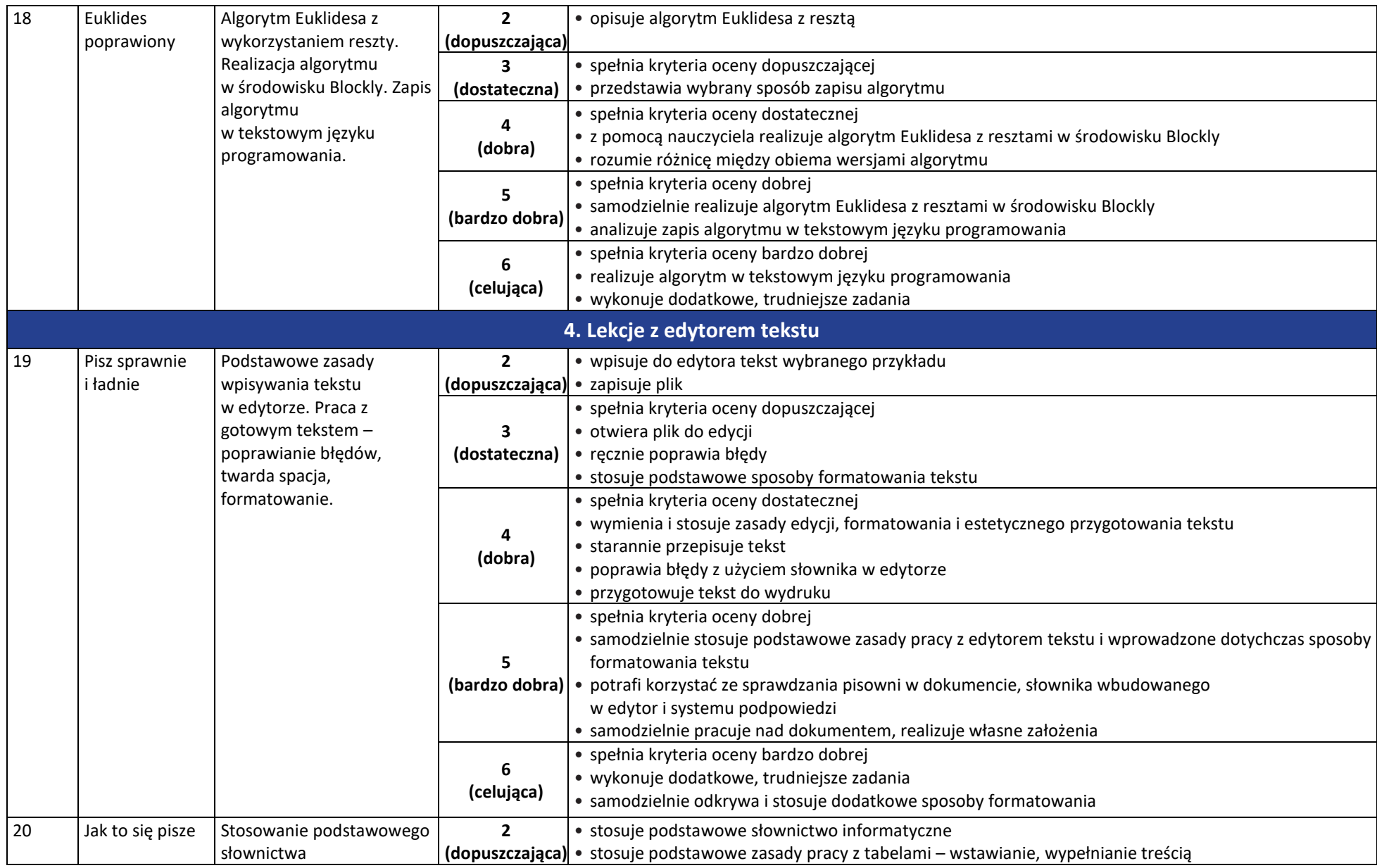

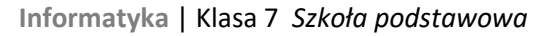

 $\boxed{\widetilde{\mathfrak{f}1}}_{\text{WSiP}}$ 

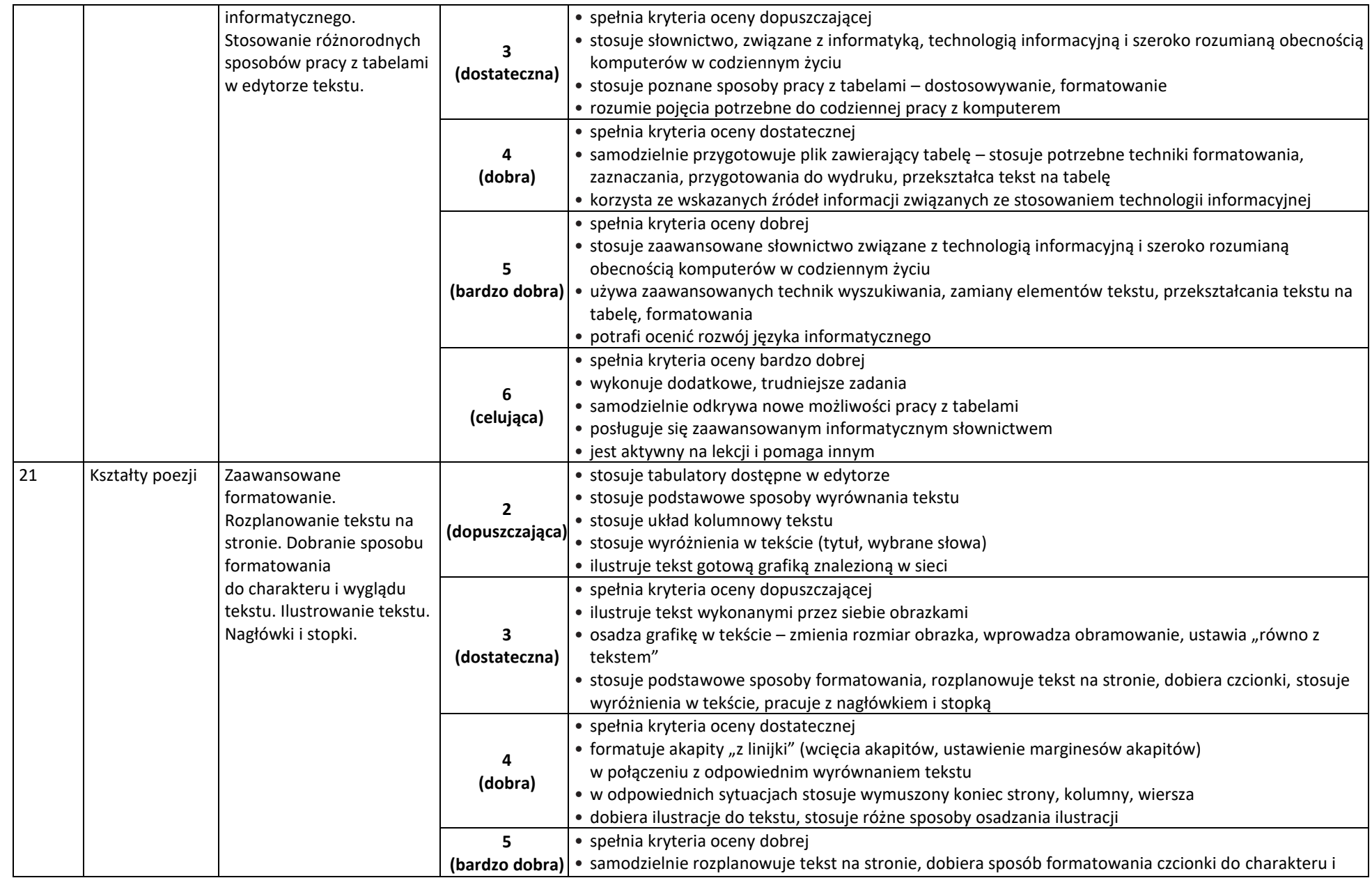

 $\begin{tabular}{|c|c|} \hline \hline \hspace{.1cm} & \hspace{.1cm} \hline \hspace{.1cm} & \hspace{.1cm} \hline \hspace{.1cm} & \hspace{.1cm} \hline \hspace{.1cm} & \hspace{.1cm} \hline \hspace{.1cm} & \hspace{.1cm} \hline \hspace{.1cm} & \hspace{.1cm} \hline \hspace{.1cm} & \hspace{.1cm} \hline \hspace{.1cm} & \hspace{.1cm} \hline \hspace{.1cm} & \hspace{.1cm} \hline \hspace{.1cm} & \hspace{.1cm} \hline \hs$ 

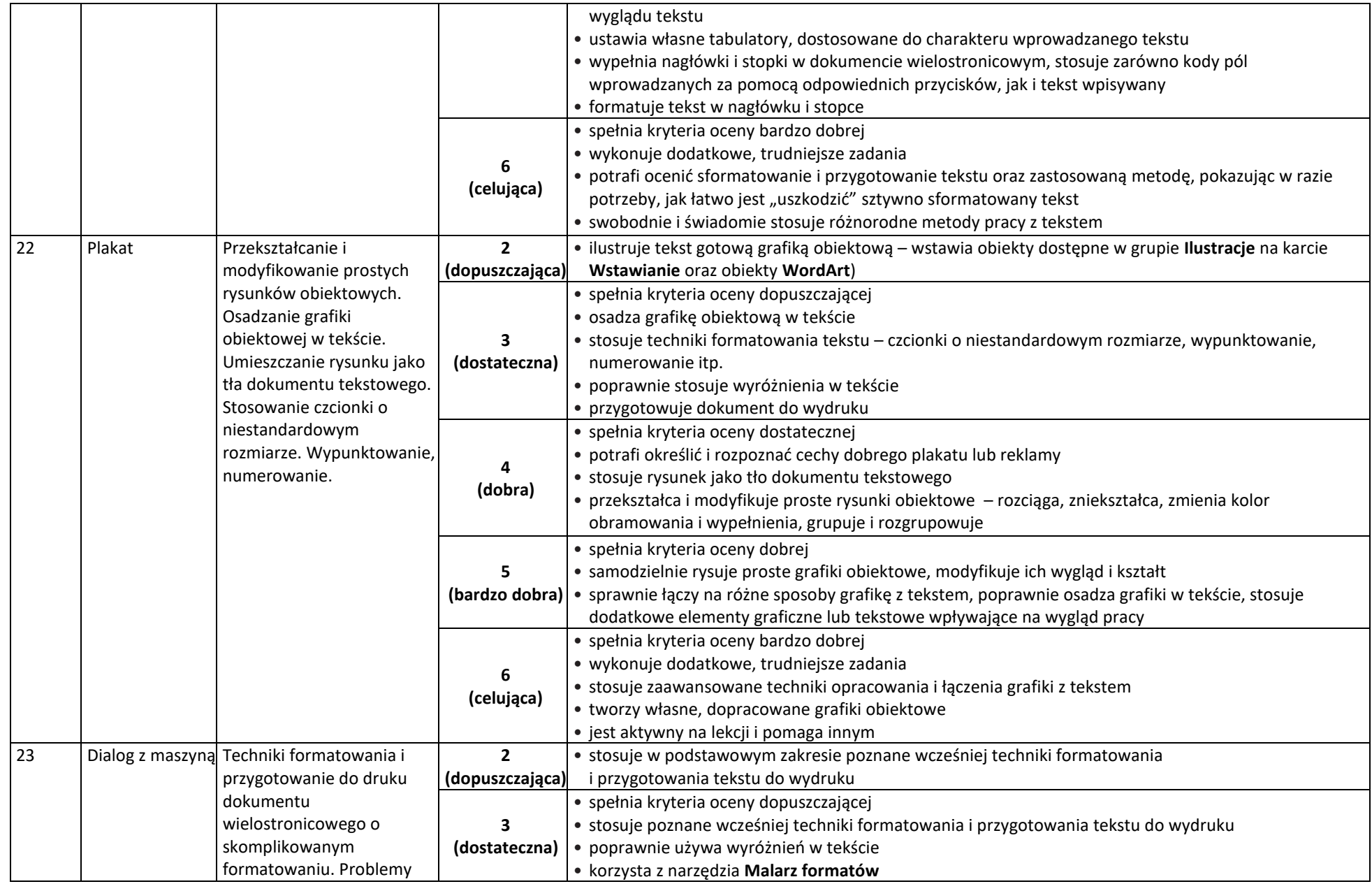

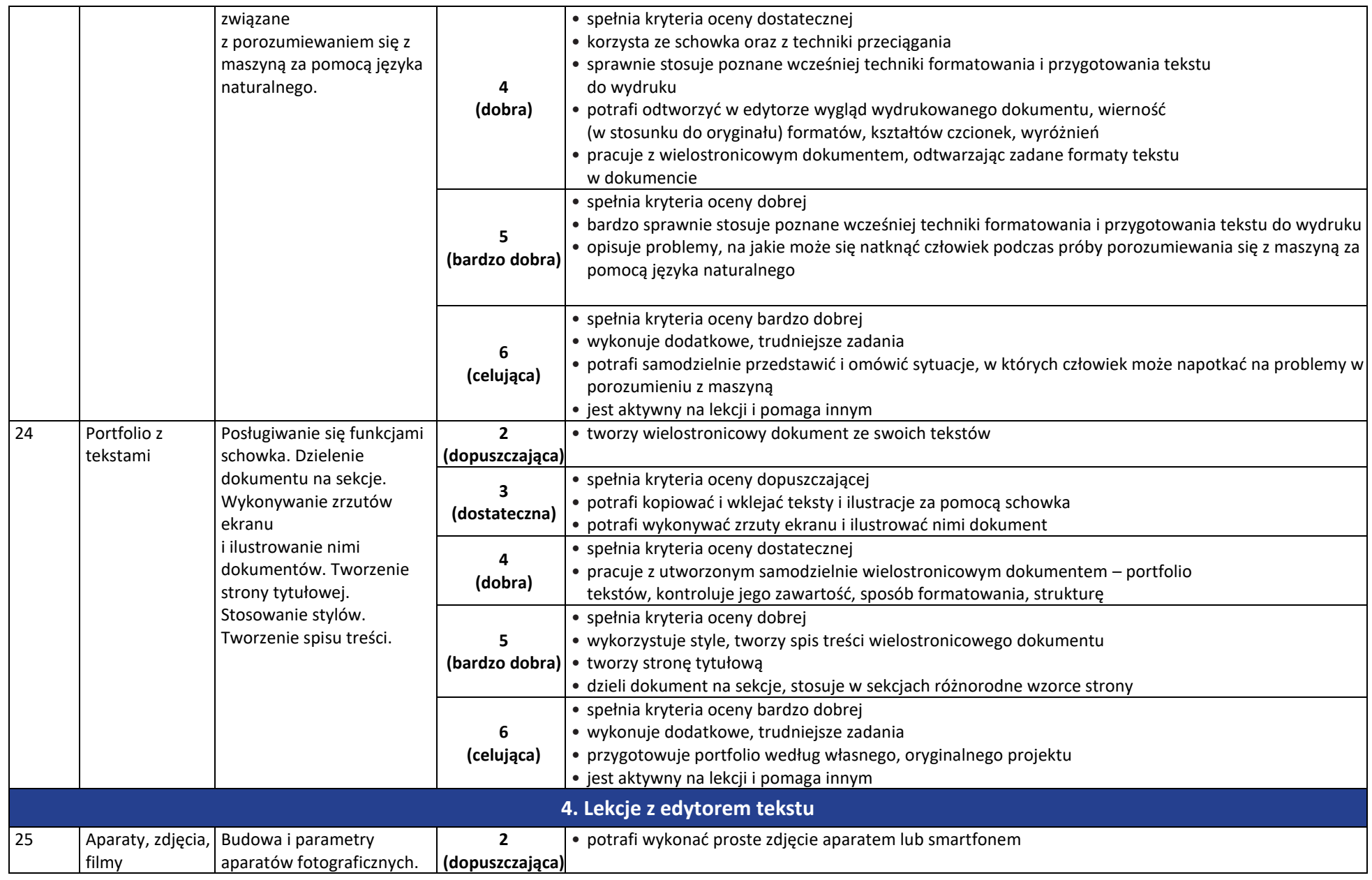

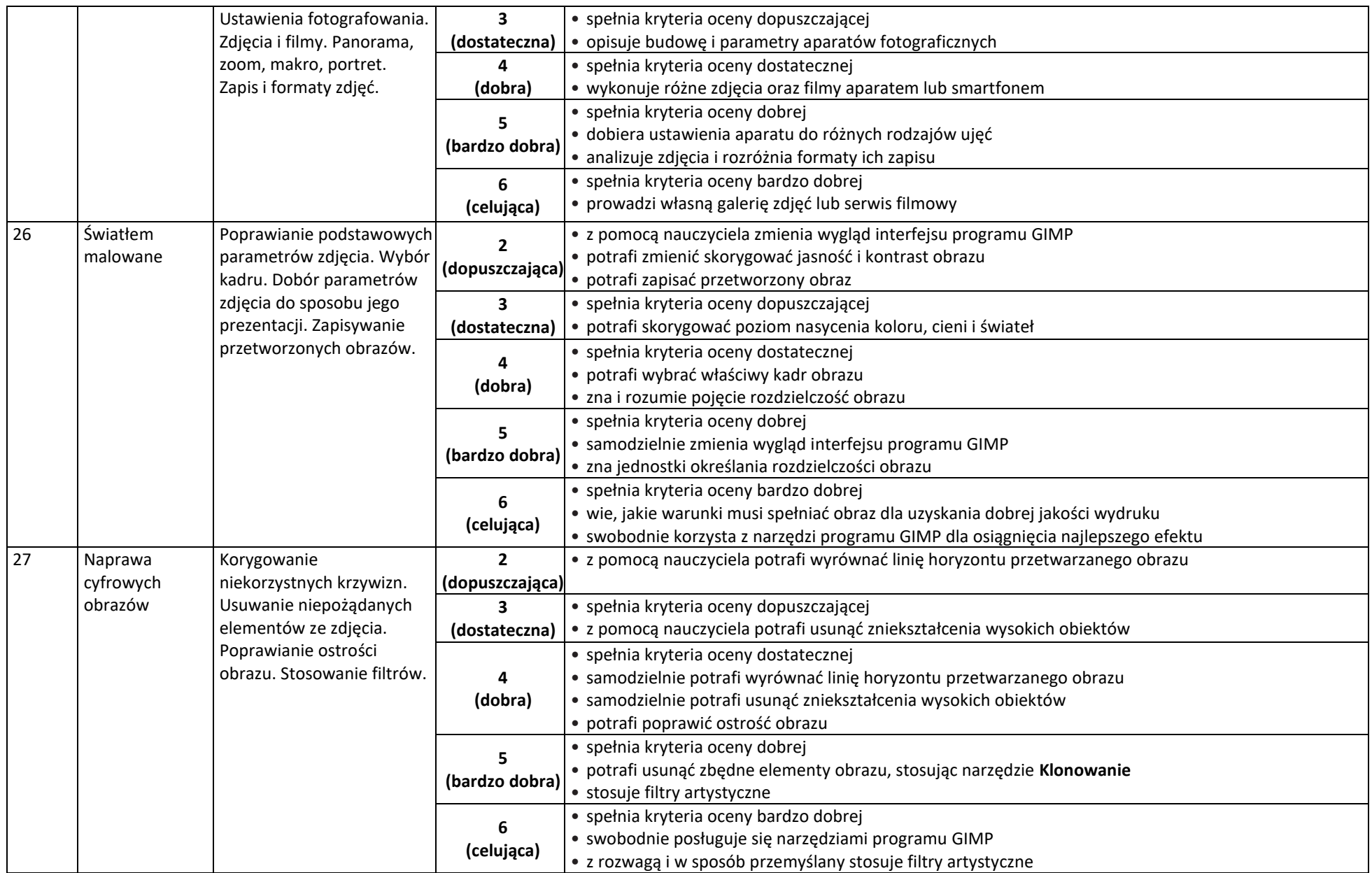

## **Informatyka** | Klasa 7 *Szkoła podstawowa*

 $\begin{tabular}{|c|c|} \hline \hline \hspace{.1cm} & \hspace{.1cm} \hline \hspace{.1cm} & \hspace{.1cm} \hline \hspace{.1cm} & \hspace{.1cm} \hline \hspace{.1cm} & \hspace{.1cm} \hline \hspace{.1cm} & \hspace{.1cm} \hline \hspace{.1cm} & \hspace{.1cm} \hline \hspace{.1cm} & \hspace{.1cm} \hline \hspace{.1cm} & \hspace{.1cm} \hline \hspace{.1cm} & \hspace{.1cm} \hline \hspace{.1cm} & \hspace{.1cm} \hline \hs$ 

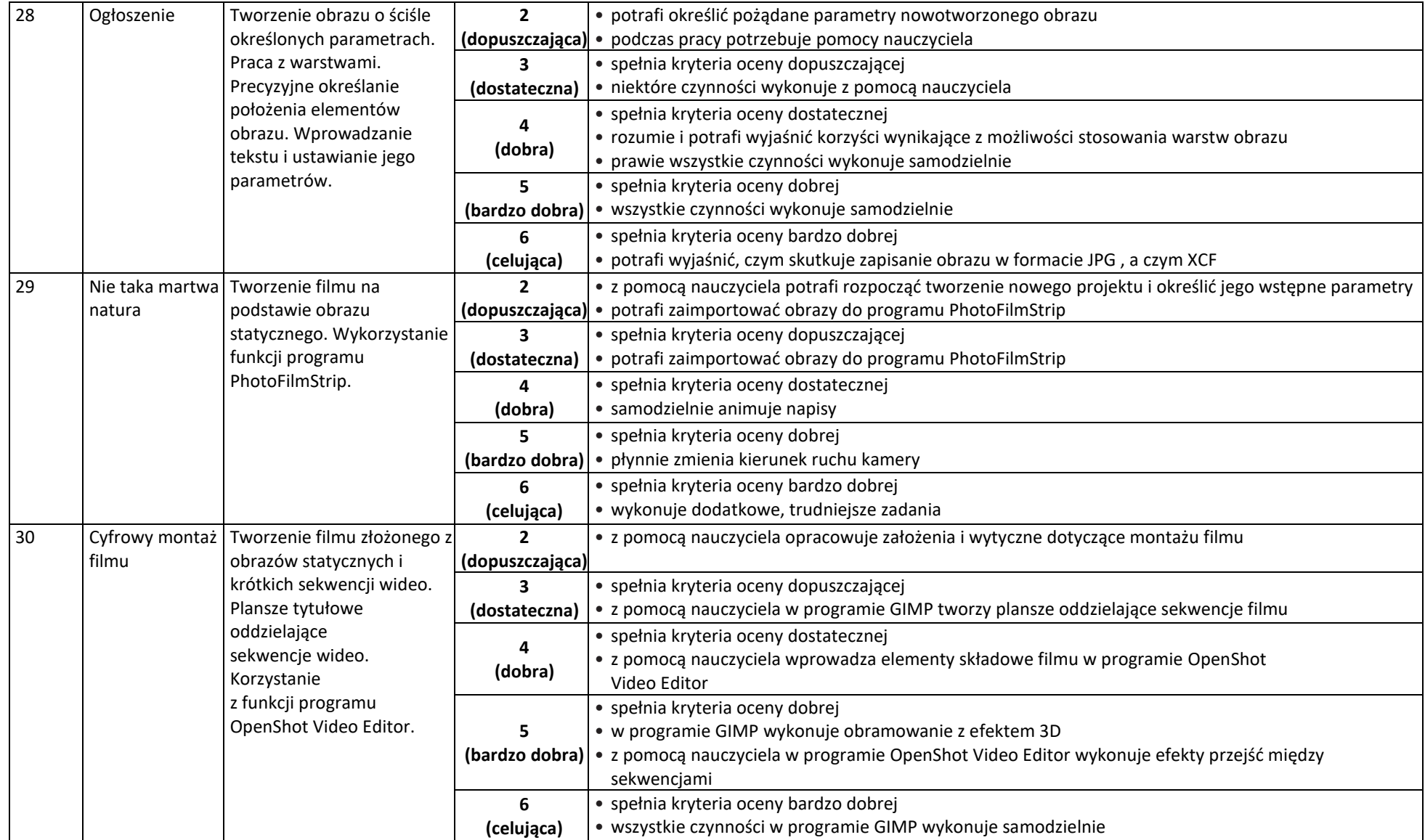

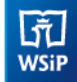

**Informatyka** | Klasa 7 *Szkoła podstawowa*

**AUTORZY:** W. Jochemczyk, I. Krajewska-Kranas, W. Kranas, A. Samulska, M. Wyczółkowski

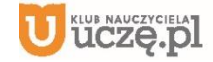

© Copyright by Wydawnictwa Szkolne i Pedagogiczne, Warszawa 2020